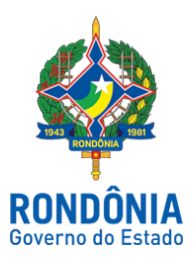

## Casa Civil - CASA CIVIL

## DECRETO N. 23.773, DE 28 DE MARÇO DE 2019.

Agrega Oficial da Polícia Militar do Estado de Rondônia e dá outras providências.

O GOVERNADOR DO ESTADO DE RONDÔNIA, no uso das atribuições que lhe confere o artigo 65, inciso V da Constituição do Estado e artigo 81 do Decreto-Lei nº 09-A, de 9 de março de 1982,

## D E C R E T A:

Art. 1º. Fica agregado o CEL PM RE 10004750-3 JOSÉ HÉLIO CYSNEIROS PACHÁ, a contar de 1º de janeiro de 2019, ao Quadro de Oficiais da Polícia Militar do Estado de Rondônia - QOPM, conforme previsto no artigo 79, § 3º do Decreto-Lei nº 09-A, de 9 de março de 1982, por ter sido nomeado para exercer o Cargo de Direção Superior na Secretaria de Estado da Segurança, Defesa e Cidadania - SESDEC, em consonância com o artigo 79, §1º, inciso IV, alínea "m" do Decreto-Lei nº 09-A, de 1982.

Art. 2º. Fica adido o CEL PM RE 10004750-3 JOSÉ HÉLIO CYSNEIROS PACHÁ à Coordenadoria de Pessoal da Polícia Militar, para efeito de alterações e remuneração, de acordo com o artigo 80 do Decreto-Lei nº 09-A de 1982.

Art. 3º. Este Decreto entra em vigor na data de sua publicação.

Palácio do Governo do Estado de Rondônia, em 28 de março de 2019, 131º da República.

## **MARCOS JOSÉ ROCHA DOS SANTOS**

Governador

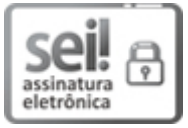

Documento assinado eletronicamente por **Marcos José Rocha dos Santos**, **Governador**, em 29/03/2019, às 13:51, conforme horário oficial de Brasília, com fundamento no caput III, art. 12 do [Decreto](http://www.diof.ro.gov.br/data/uploads/2017/04/Doe-05_04_2017.pdf) nº 21.794, de 5 Abril de 2017.

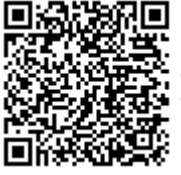

A autenticidade deste documento pode ser conferida no site [portal](http://sei.sistemas.ro.gov.br/sei/controlador_externo.php?acao=documento_conferir&id_orgao_acesso_externo=0) do SEI, informando o código verificador **5231972** e o código CRC **66DF2064**.

**Referência:** Caso responda esta Decreto, indicar expressamente o Processo nº 0021.120957/2019-41 SEI nº 5231972